**программ в режиме удаленного пользования. Использование электронной почты**

ИСПОЛЬЗОВАНИЕ ПОЛЬЗОВАНИЕ ПОЛЬЗОВАНИЕ ПОЛЬЗОВАНИЕ ПОЛЬЗОВАНИЕ ПОЛЬЗОВАНИЕ ПОЛЬЗОВАНИЕ ПОЛЬЗОВАНИЕ ПОЛЬЗОВАНИЕ П

### Что такое удаленный доступ?

 $\bullet$  Удаленный доступ — это подключение к ИТслужбам, приложениям или данным из филиала или местоположения, ближайшего к центру обработки данных. Такое подключение позволяет пользователям получать доступ к сети или компьютеру удаленно через интернет-соединение или с помощью средств телекоммуникации.

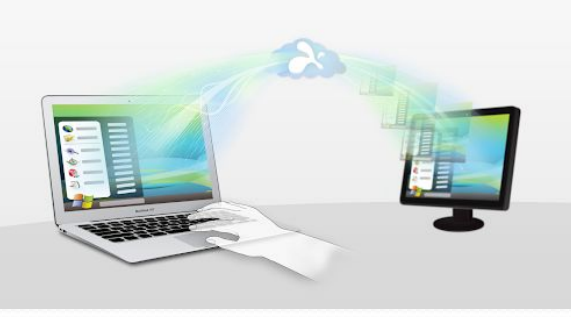

## Преимущества безопасного удаленного доступа включают в себя:

- повышенную продуктивность и гибкость **ǿǯǰǽȁы;**
- повышенную сквозную безопасность;
- снижение затрат благодаря политике BYOD;
- непрерывность бизнеса;
- более эффективное привлечение сотрудников.

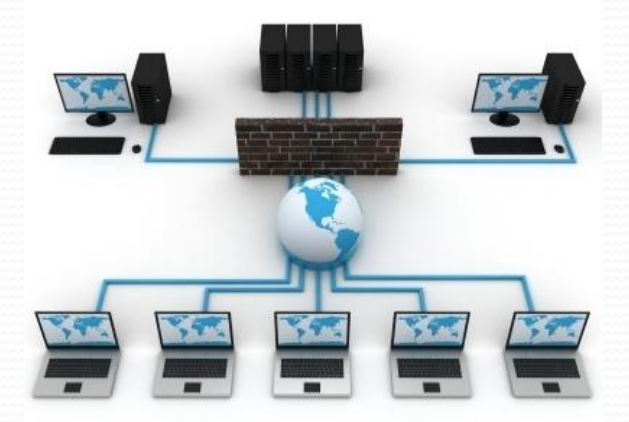

Программы, предназначенные для удаленного управления компьютерами как в составе одной локальной сети, так и через Интернет.

### Anyplace Control 4.0.8.4

- $\bullet$ *Платформа:* Windows 95/98/NT/2000/2003/XP/Vista  $\bullet$ Управление по локальной сети:
- $\bullet$ Управление через Интернет:
- Данная программа одна из немногих, имеющих русскоязычный интерфейс. Она поддерживает все операционные системы семейства Windows, включая Windows Vista, и позволяет осуществлять удаленное управление компьютерами как в составе одной локальной сети, так и через Интернет.
- Программа состоит из двух модулей: Host и Admin. Host-модуль устанавливается на управляемом ПК, а Admin-модуль — на компьютере, с которого производится управление.

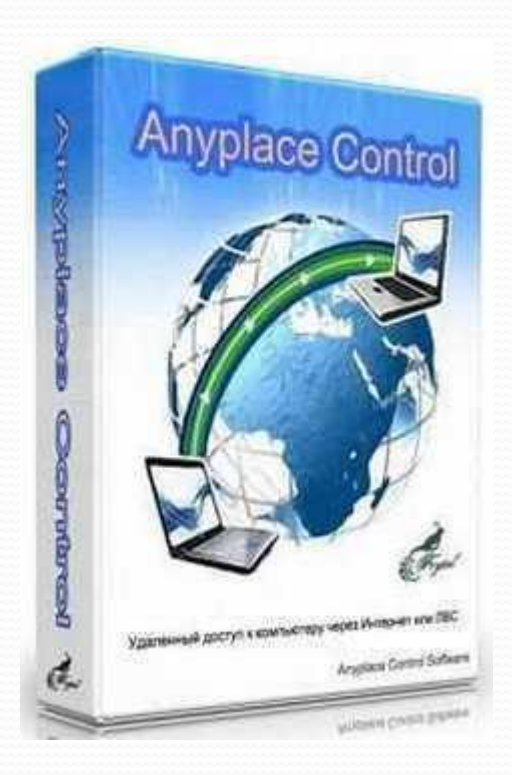

### Access Remote PC 5.0.2

- $\bullet$ *ПǺаȁфǽǿǻа:* Windows 95/98/MǴ/NT/2000/2003/XP
- $\bullet$ Управление по локальной сети:
- $\bullet$ Управление через Интернет:
- Access Remote PC 5.0.2 позволяет перехватить рабочий стол и получить полный доступ к любому ПК, где установлена серверная часть данной программы, с любого другого компьютера (рис. 6). Отметим, что на управляемом ПК устанавливается серверная часть программы, а на компьютере, с которого производится управление, — клиентская часть. При установке серверной части программы на компьютерах, подлежащих удаленному управлению, задаются имя пользователя, для которого санкционировано удаленное управление, и парс доступа.

### DameWare NT Utilities 6.6.0

- $\bullet$ *ПǺаȁфǽǿǻа:* Windows NT/2000/2003/XP/Vista (32-bit)
- $\bullet$ Управление по локальной сети:
- $\bullet$  *УǾǿавǺеǼǷе чеǿеǶ ИǼȁеǿǼеȁ:*
	- Программный пакет DameWare NT Utilities 6.6.0.1 представляет собой мощную систему удаленного администрирования локальной сети. Он основан на ǹǽǻǾǺǴǹȀǴ ȂȁǷǺǷȁ Microsoft Windows NT administration utilities, объединенных очень удобным единым интерфейсом. Большинство утилит, входящих в пакет, из набора Microsoft Windows NT administration utilities и обладает расширенными возможностями, а некоторые утилиты не имеют аналогов в указанном наборе. В частности, в пакет входит утилита DameWare Mini Remote Control, которая позволяет полностью контролировать рабочий стол удаленного ПК, а также утилита для реализации режима командной строки на удаленном ПК.

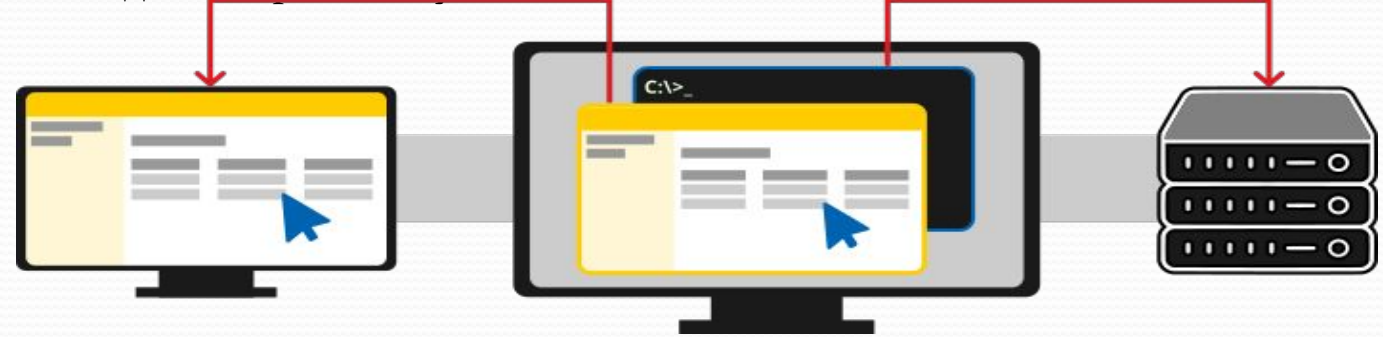

### RemotelyAnywhere 8.0.605

- $\bullet$ *ПǺаȁфǽǿǻы:* Windows 98/MǴ/NT/2000/2003/XP/Vista
- $\bullet$ Управление по локальной сети:
- $\bullet$ *УǾǿавǺеǼǷе чеǿеǶ ИǼȁеǿǼеȁ:*
- Данный программный пакет служит для удаленного управления компьютерами по локальной сети или через Интернет и позволяет получить полный и при этом защищенный доступ к рабочему столу удаленного ПК. С помощью RemotelyAnywhere можно реализовать любые действия на удаленном ПК — производить запуск и закрытие приложений, перезагрузку компьютера, добавлять и удалять пользователей, изменять права доступа, работать с файловой системой и получать доступ к процессам, сервисам, реестру и системной информации. Получив контроль над рабочим столом удаленного ПК, можно работать с ним так же, как с локальным ПК. При доступе к удаленному ПК необходимо вводит Нимента Ехрібтег имя пользователя и пароль, что предотвращает несанкционированный доступ. При удаленном управлении ПК работа локального пользователя не блокируется, а о факте удаленного подключения можно узнать по иконке в системном трее.

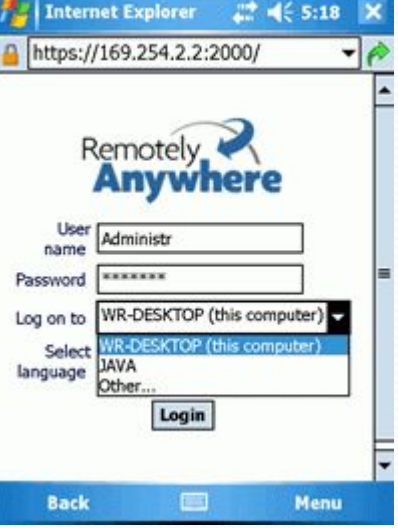

## Radmin 3.0

- $\bullet$ *Платформы:* Windows 98/MǴ/NT/2000/2003/XP/Vista
- **Управление по локальной сети:**
- *Управление через Интернет:* KKKKK
- Radmin 3.0 это довольно известная программа удаленного администрирования. Широкое распространение в России она получила прежде ьсего благодаря русскоязычному интерфейсу.
- Программа Radmin 3.0 состоит из двух частей: серверной и клиентской. Серверная часть (Radmin Server 3.0) устанавливается на компьютере, к которому необходимо получить удаленный доступ, а кли́ентская (Radmin Viewer 3.0) — на компьютере, с которого производится управление

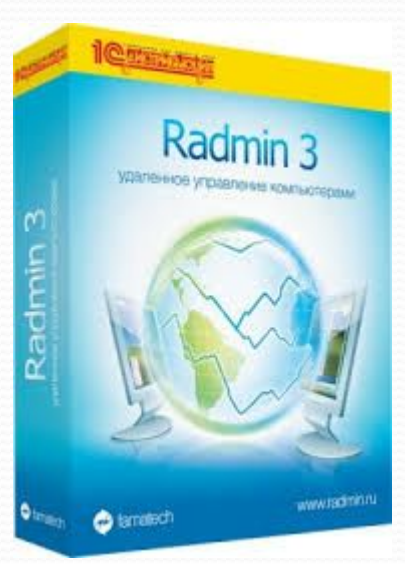

### UltraVNC v 1.0.3 RC6

- $\bullet$ *ПǺаȁфǽǿǻы:* Windows 98/MǴ/NT/2000/2003/XP/Vista
- $\bullet$ Управление по локальной сети:
- $\bullet$ *УǾǿавǺеǼǷе чеǿеǶ ИǼȁеǿǼеȁ:*
- UltraVNC, как и многие другие подобные программы, включает серверную и клиентскую части. Серверная часть (VNC Server) устанавливается на управляемом ПК, а клиентская (VNC viewer) — на ПК, с которого производится управление.
	- Несмотря на декларируемую возможность получения доступа к компьютеру через Интернет, данная программа ориентирована на работу в локальных сетях.
	- Ее функциональные возможности вполне типичны и во многом напоминают возможности программы Radmin 3.0. Так, кроме получения доступа к рабочему столу удаленного ПК в режиме полного контроля, программа предлагает и ряд дополнительных функций. В частности, имеется встроенный текстовый чат и предусмотрена функция передачи файлов между компьютерами. Отметим, что функция контроля над удаленным ПК остается полностью прозрачной для удаленного пользователя. Программу можно настроить таким образом, что неискушенный пользователь даже не заметит, что он находится под контролем.

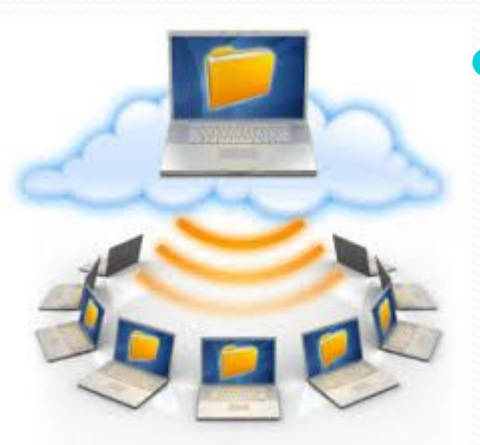

### VNC Personal Edition 4.3.1

- $\bullet$ *ПǺаȁфǽǿǻы:* Windows 98/MǴ/NT/2000/2003/XP/Vista
- $\bullet$ Управление по локальной сети:
- $\bullet$  *УǾǿавǺеǼǷе чеǿеǶ ИǼȁеǿǼеȁ:*
	- Программа VNC Personal Edition, несмотря на схожее название, имеет мало общего с программой Ultra VNC. Роднит их лишь то, что обе они предназначены для удаленного администрирования компьютеров, а аббревиатура VNC (Virtual Network Computing) означает, что речь идет об использовании протокола виртуальных сетей VNC.

Протокол VNC — это простой протокол получения доступа к графическому интерфейсу удаленного компьютера. Он основан на концепции удаленного кадрового буфера (Remote Frame Buffer, RFB), поэтому под аббревиатурами VNC и RFB часто понимают одно и то же. Протокол VNC позволяет обновлять кадровый буфер на сервере (удаленный компьютер с установленной программой VNC Server) и передавать его содержимое по сети на компьютер с установленной программой VNC Viewer.

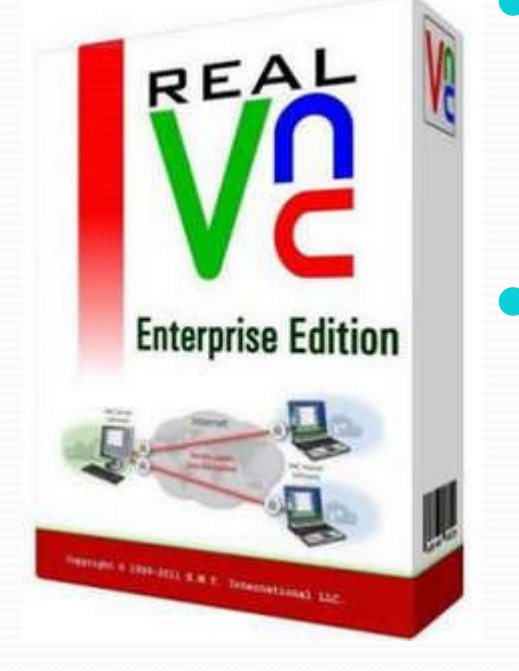

# Что такое электронная почта ?

• Электро́нная по́чта — технология и служба по пересылке и получению электронных сообщений (называемых «письма», «электронные письма» или «сообщения») между пользователями компьютерной сети (в том числе — Интернета).

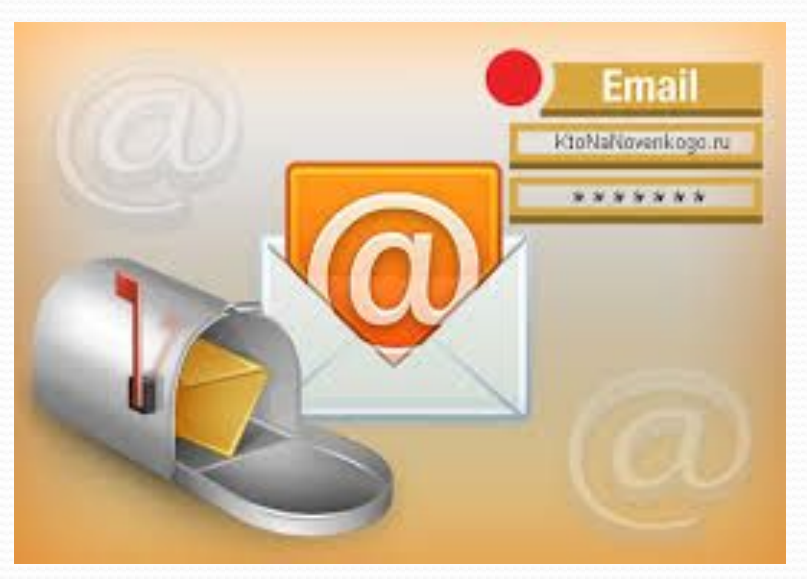

### Есть два типа использования email: для работы и для личных целей.

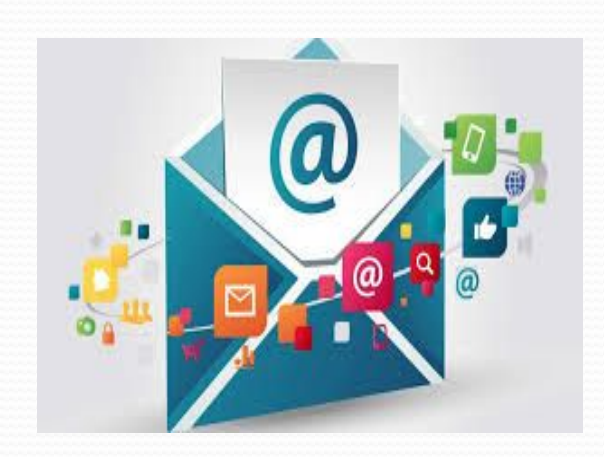

**Рабочая почта.** Основная ее функция за годы практически не изменилась. Коллегам или клиентам по-прежнему отправляют электронные письма. Сами сервисы получили новые функции, которые делают работу удобней и эффективней. К примеру, в почте можно прикреплять файлы напрямую из облака или редактировать документы в режиме онлайн.

Личная почта. Подходы к использованию email в личных целях изменились очень сильно. Теперь почта практически не выполняет функцию общения. Но взамен она получила новые задачи. Как рассказал RSpectr заместитель вицепрезидента по стратегическим проектам Mail.Ru Group Алексей Сергеев,

### **Преимущества электронной**

### **почты**

- **Открытый протокол.** Пользователям не нужно быть в одной системе, чтобы отправить друг другу сообщение. Написать из Viber в WhatsApp не получится, а с «Яндекса» на Gmail - пожалуйста.
- **Отложенный формат общения.** Пользователи не ждут мгновенной реакции на письмо. С одной стороны, это приводит к тому, что почта становится неудобной для повседневной коммуникации. С другой – обычно люди пишут письма более внимательно и осознанно. Это делает переписку содержательнее, чем общение в мессенджерах и соцсетях.
	- **Хранение и поиск информации. Формат электронной** почты позволяет легко хранить и находить важные сведения, которые могут пригодиться не прямо сейчас, а через неделю или год: договоры, подтверждения оплаты, страховые полисы и т. д. Отыскать нужную информацию в сообщениях мессенджера или соцсети бывает сложно, особенно если переписка с этим пользователем ведется постоянно.

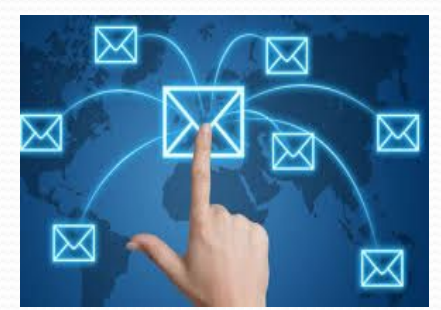

# **Новые функции электронной почты**

- Автоматическая сортировка писем
- Управление рассылками.
- Оплата прямо в почте.
- Умные ответы

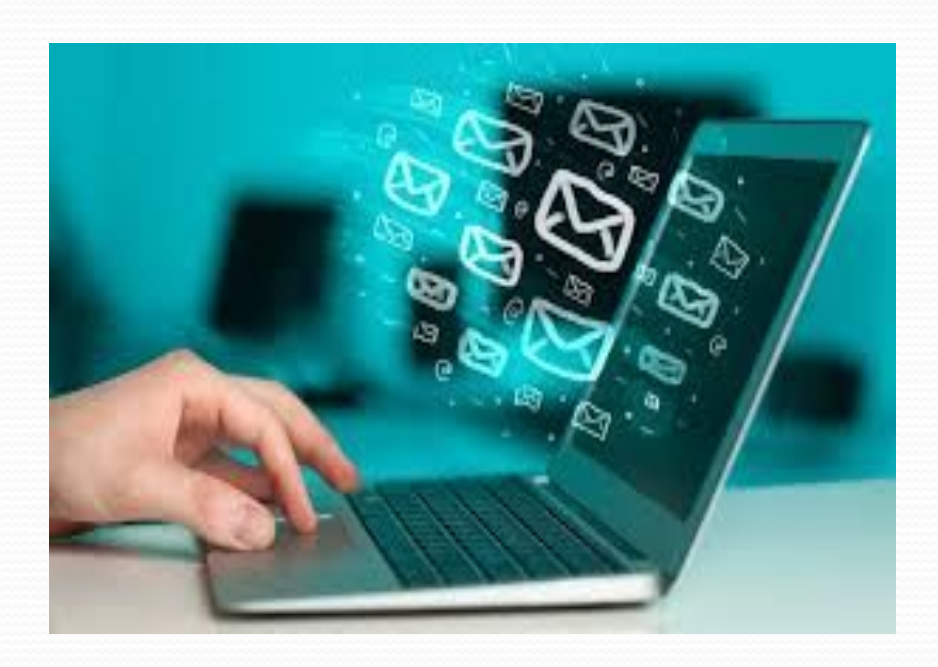

НОВЫЕ ФУНКЦИИ, КОТОРЫЕ УЖЕ ДОСТУПНЫ ПОЛЬЗОВАТЕЛЯМ, – СЛЕДСТВИЕ ВНЕДРЕНИЯ НЕЙРОСЕТЕЙ В ТЕХНОЛОГИЧЕСКИЕ ПРОЦЕССЫ

- автосоздание темы письма на основе содержимого;
- автоперевод текста письма на любые языки, включая язык жестов;
- интеллектуальные помощники, которые выбирают стиль письма в зависимости от собеседника (деловой, дружеский, официальный и т. д.)
- автосоставление ответа;
- поиск контакта, даже если его нет в адресной книге;
- сортировка писем на основе предпочтений конкретного пользователя;

умные спам-фильтры на основе ИИ.

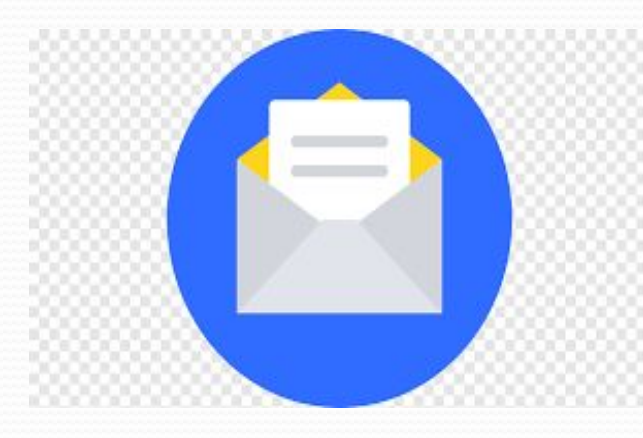

### **Какие бывают виды e-mail**

- В настоящее время самые популярные почтовые сервисы, а, значит, и самые популярные доменные имена в почтовом адресе (то есть те имена, что идут после «собаки»):
- ⚫ gmail.com
- ⚫ yandex.ru
- ⚫ mail.ru
- rambler.ru

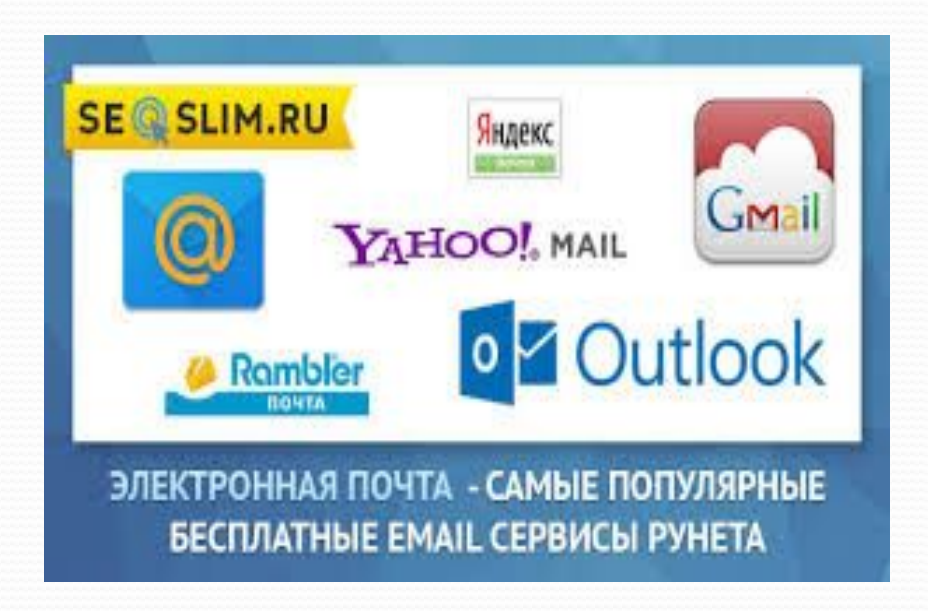

#### **Зачем нужна электронная**

### **почта**

- Получение писем от друзей и коллег. Понятно, если друзья живут в другом городе и обычные письма идут слишком долго. Но что же тут классного может быть, если и регулярно видишься друзьями и коллегами? Да много всего! Письма — это не только текст. Можно делиться фотографиями и ссылками на сайты, прикреплять разные документы и файлы, и все это быстро и легко, без необходимости что-то записывать на флешку или диск. Множество организационных вопросов решаются в несколько кликов мышкой.
- Регистрация на сайтах. Часто для получения доступа ко всем возможностям (например, комментированию на форумах или же для покупок в интернет-магазинах) требуется регистрация, то есть Вы оставляете свой электронный ящик, придумываете логин и пароль для этого сайта и соглашаетесь с условиями. После чего Вам на e-mail приходит письмо-подтверждение, в котором нужно пройти по ссылке, чтоб активировать свою учетную запись (то есть подтвердить, что это именно Вы регистрировались там). Без ввода электронной почты невозможна регистрация на сайтах.

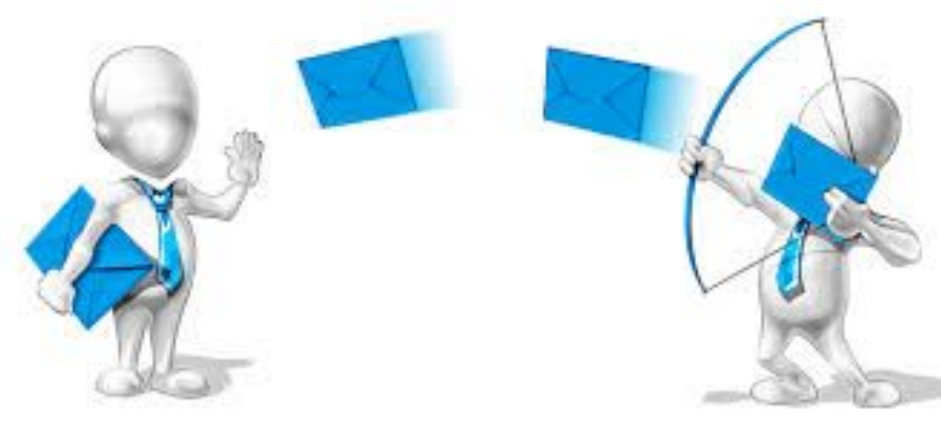

- Адрес электронно<del>й почты</del>. Для того чтобы электронное письмо дошло до адресата, оно, кроме самого сообщения, обязательно должно содержать адрес электронной почты получателя письма.
- Первая часть почтового адреса имеет произвольный характер и задается самим пользователем при регистрации почтового ящика. Вторая часть является доменным именем почтового сервера, на котором пользователь зарегистрировал свой почтовый ящик.
- **Адрес электронной почты** записывается по определенной форме и состоит из 2-х частей, разделенных символом @: user\_name@server\_name
- Адрес электронной почты записывается только латинскими буквами и не должен содержать пробелов. Например, почтовый сервер компании МТУ-Интел имеет имя mtu-net.ru. Соответственно имена почтовых ящиков пользователей будут иметь вид:

user\_name@mtu-net.ru

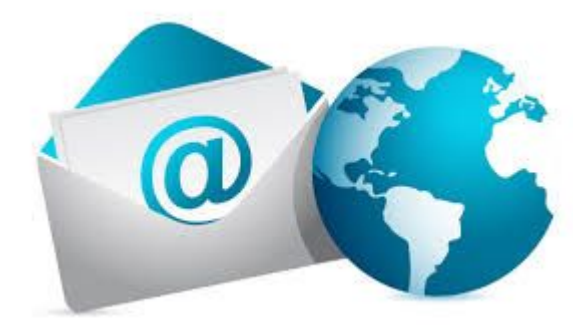

- С помощью почтовой программы создается почтовое сообщение на локальном компьютере. На этом этапе кроме написания текста сообщения необходимо указать адрес получателя сообщения, тему сообщения и вложить в сообщение при необходимости файлы.
- Процесс передачи сообщения начинается с подключения к Интернету и доставки сообщения в свой почтовый ящик на удаленном почтовом сервере. Почтовый сервер сразу же отправит это сообщение через систему почтовых серверов Интернета на почтовый сервер получателя в его почтовый ЯЩИК.
- Адресат для получения письма должен соединиться с Интернетом и доставить почту из своего почтового ящика на удаленном почтовом сервере на свой локальный компьютер.
- Почтовые программы обычно предоставляют пользователю также многочисленные дополнительные сервисы по работе с почтой (выбор адресов из адресной книги, автоматическую рассылку сообщений по указанным адресам и др.).

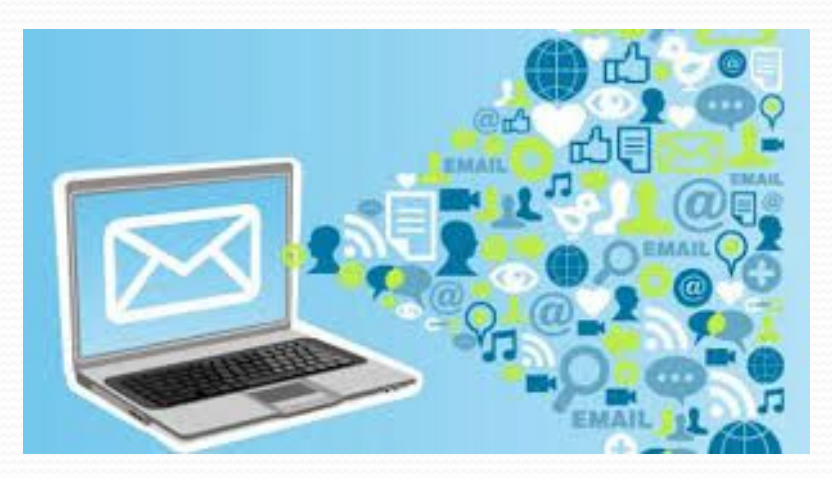